## 1.4 Bootstrap CIs

We will look at five different ways to create confidence intervals using the boostrap and We will look at five different<br>discuss which to use when.

- 1. Percentile Bootstrap CI
- 2. Basic Bootstrap CI
- 3. Standard Normal Bootstrap CI
- 4. Bootstrap t (studentized)
- 5. Accelerated Bias-Corrected (BCa) 11 adjusted for skewness
- 

Key ideas:

t which to use when ! - ① when you say " we used bootstrapping to estimate CI " you need to say which one . ② whatever you are bootstrapping needs to hindgut ③ Bootstrapping is an attempt to simulate replication ( think about interpretation of <sup>a</sup> CI).

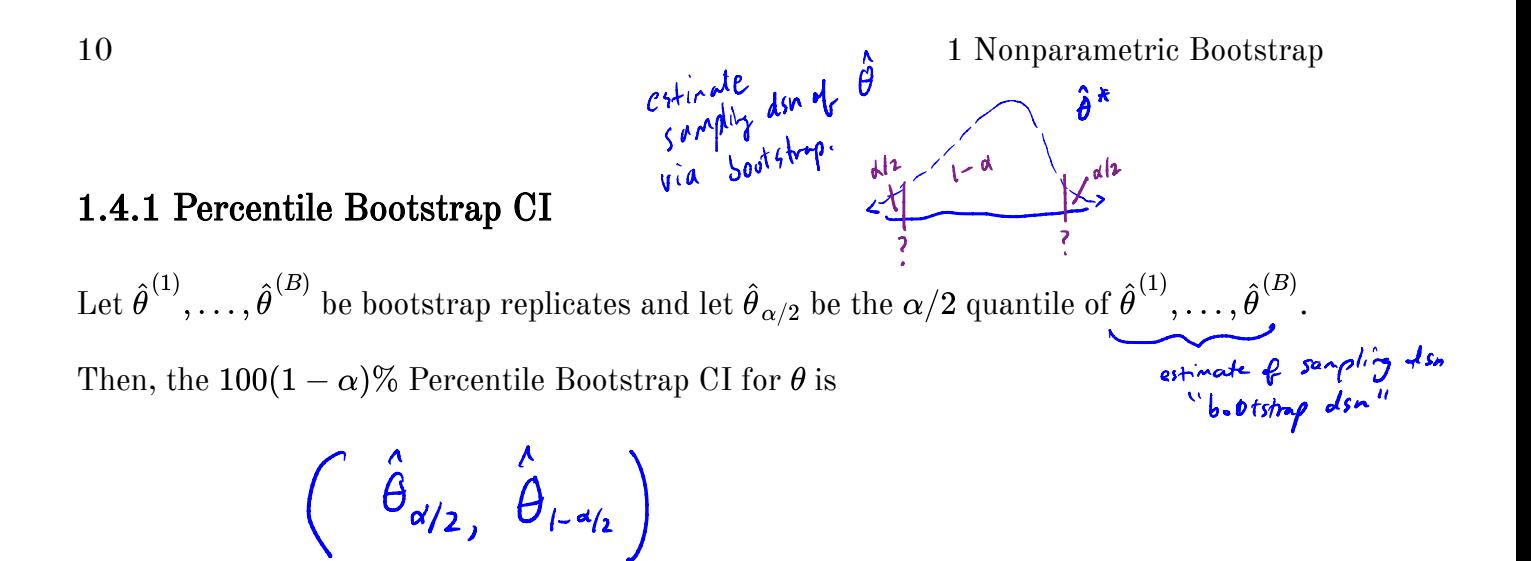

In R, if bootstrap.reps =  $c(\hat{\theta}^{(1)}, \ldots, \hat{\theta}^{(B)})$ , the percentile CI is **quantile**(bootstrap.reps, **c**(alpha/2, 1 - alpha/2)) vector of bootstrap replicates .

Assumptions/usage

\n OJ widely used because simple to implement a explain\n

\n\n QJ Use then little bias and skewness in bootstrap 
$$
d_n
$$
.\n

\n\n QJ Inabular:  $CI$ 's usually to narrow! (average to low).\n

<sup>⑨</sup> Bca intervals usually perform better (nominal courage).

# 1.4.2 Basic Bootstrap CI (Corrects for bias) The  $100(1-\alpha)$ % Basic Bootstrap CI for  $\theta$  is Assumptions/usage  $\left(\frac{\partial}{\partial x}\right)_{1}$  $\begin{pmatrix} \hat{\theta} - \tilde{\theta}_{1-a_1} \\ 1 \end{pmatrix}$  $-\hat{\Theta}$ ],  $\hat{\Theta}$ - $\hat{\Theta}$  $\hat{\Theta}_{\kappa/2}$   $-\hat{\Theta}$ ]) receivents the intended based on estimated simplified.  $\int$  $I - \alpha I_2$  quantile of bootstrap dsn for  $\theta$  bias,  $\hat{\theta}_{\alpha_2}$ ,  $\hat{\theta} - \hat{\theta}_{\alpha_2}$ . (I) Better than percentile bootstrap bro corrects for Lias.

$$
\bigodot\ \ \ \text{Hardev}\ \ \text{to}\ \ \exp[|a|]_n.
$$

(does nothily for skewness).

#### 1.4.3 Standard Normal Bootstrap CI

From the CLT,

tandard Normal Bootstrap CI  
\n
$$
\frac{\partial^2}{\partial t^2} = \frac{\partial^2}{\partial t^2} - \frac{E(\hat{\theta})}{E(\hat{\theta})} \approx N(\theta, 1)
$$

under some assumptions . - -

So, the 100(1 - 
$$
\alpha
$$
)% Standard Normal Bootstrap CI for  $\theta$  is  
\n
$$
\hat{\theta} \pm \sum_{1\le d/2} \underbrace{\hat{sc}(\hat{\theta})}_{\text{Goues from bootstrap}}.
$$
\nAssumptions/usage  
\n
$$
\hat{sd}(\hat{\theta}^{\text{co}}) \rightarrow \hat{\theta}^{\text{(B)}}.
$$
\n
$$
\hat{d}^{\text{(B)}} = \beta \hat{d}^{\text{(B)}}.
$$
\n
$$
\hat{\theta} \rightarrow N (\hat{c}(\hat{\theta})) \text{ so } \hat{c}(\hat{\theta})^{\text{B}} = \beta \hat{d}^{\text{(B)}}.
$$

$$
\begin{array}{lll}\n\textcircled{1} & \text{if} & \hat{\theta} & \text{is indicated} & \Rightarrow & \text{E}(\hat{\theta}) & \textcircled{1} \\
\textcircled{1} & \text{if} & \text{not divided} & \Rightarrow & \text{E}(\hat{\theta}) & \textcircled{1} & \\
\textcircled{1} & \text{if} & \text{not divided} & \text{not added} & \text{for } \text{not added} & \text{for } \text{not added} & \text{for } \text{not added} \\
\end{array}
$$

③ typically requires large <sup>n</sup> .

this is <sup>a</sup> misleading name.

## 1.4.4 Bootstrap  $\check{t}$  CI (Studentized Bootstrap) f

Even if the distribution of  $\hat{\theta}$  is Normal and  $\hat{\theta}$  is unbiased for  $\theta$ , the Normal distribution is not exactly correct for z. (**kcause** he estimate selo).

**1.4.4 Bootstrap** t CI (Studentized Bootstrap)  
Even if the distribution of 
$$
\hat{\theta}
$$
 is Normal and  $\hat{\theta}$  is unbi-  
not exactly correct for z. (becone be similar to  

$$
t^* = \frac{\hat{\theta} - E(\hat{\theta})}{\hat{\theta} - \hat{\theta}} \sim t_{n-1}
$$
?\nAdditionally, the distribution of  $\hat{se}(\hat{\theta})$  is unknown.

by, the distribution of 
$$
\hat{se}(\theta)
$$
 is unknown.

\nSo the **can** of  $\cos(\theta) = \frac{1}{\pi} \sqrt{1 - \frac{1}{\pi}}$ 

 $\Rightarrow$  The bootstrap t interval does not use a Student t distribution as the reference distribuion, instead we estimate the distribution of a "t type" statistic by resampling. unknown.<br>  $t^* \sim t_{n-l}$ <br>
a Student *t* distribution<br>
tion of a "t type" statist bootstrap

The 100(1-
$$
\alpha
$$
)% Botstrap t C1 is  
\n
$$
\left(\hat{\beta} - t^* \sum_{1 \le i \le n} \hat{c}_i(\hat{\beta}) - \hat{\beta} + t^* \sum_{i \le i} \hat{c}_i(\hat{\beta})\right)
$$
\n
$$
\left(\hat{\beta} - t^* \sum_{1 \le i \le n} \hat{c}_i(\hat{\beta}) - \hat{\beta} + t^* \sum_{i \le i} \hat{c}_i(\hat{\beta})\right)
$$
\n
$$
\text{Overview from only } \text{Symple!} \quad \text{Simplies } \text{Simplies } \text{
$$

Assumptions/usage

<sup>①</sup> Require small bias and skewness in bootstrap dsn.  $*(a)$  Computationally intensive.  $(3)$  Need  $\hat{\theta}$  independendet of  $\hat{\mathcal{C}}(\hat{\theta})$ .

#### "accelerated Bias corrected.  $\mathcal{U}$

## 1.4.5 BCa CIs

Modified version of percentile intervals that adjusts for bias of estimator and skewness of the sampling distribution. r bias of estimator and skewnes

This method automatically selects a transformation so that the normality assumption holds.

Idea:

Assume there exists <sup>a</sup> men iton Cally increasing function g and constants a.bet. <sup>u</sup> <sup>=</sup> <sup>g</sup> CE ) - geol t <sup>k</sup> <sup>u</sup> <sup>N</sup> lo, l). I t a gut) where <sup>I</sup> tag lol so.

The BCa method uses bootstrapping to estimate the bias and skewness then modifies which percentiles are chosen to get the appropriate confidence limits for a given data set.

#### In summary,

BCa is like percentile bootstrap, but instead of  
\n
$$
(\hat{\theta}_{H_2}, \hat{\theta}_{1-d_h})
$$
.  
\nBCa clusters, but quantile (nat  $d_1$ ,  $(1-d_2)$ ) to account for both bias and  
\nskewnesy.

Assumptms/usage <sup>①</sup> Better theoretical I practical performance than percentile method (better coveragej ② harder to explain .

# Your Turn

We will consider a telephone repair example from Hesterberg (2014). Verizon has repair times, with two groups, CLEC and ILEC, customers of the "Competitive" and "Incumbent" local exchange carrier.  $T$  and the contract of  $\tau$ other carriers verizon cashmers

```
## Time Group
 ## 1 17.50 ILEC
 ## 2 2.40 ILEC
 ## 3 0.00 ILEC
 ## 4 0.65 ILEC
 ## 5 22.23 ILEC
 ## 6 1.20 ILEC
  library(resample) # package containing the data
 data(Verizon)
 head(Verizon)
 Verizon %>%
    group_by(Group) %>%
    summarize(mean = mean(Time), sd = sd(Time), min = min(Time), max =max(Time)) %>%
    kable()
Verizon required by law to serve both at same speed.
               -<br>-<br>-<br>-<br>-<br>-<br>-<br>-
```
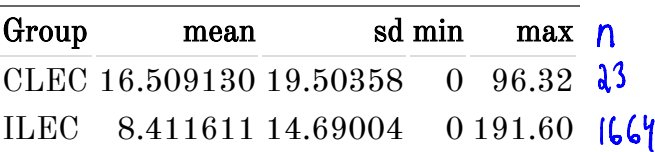

```
ggplot(Verizon) +
 geom_histogram(aes(Time)) +
  facet wrap(.~Group, scales = "free")
```
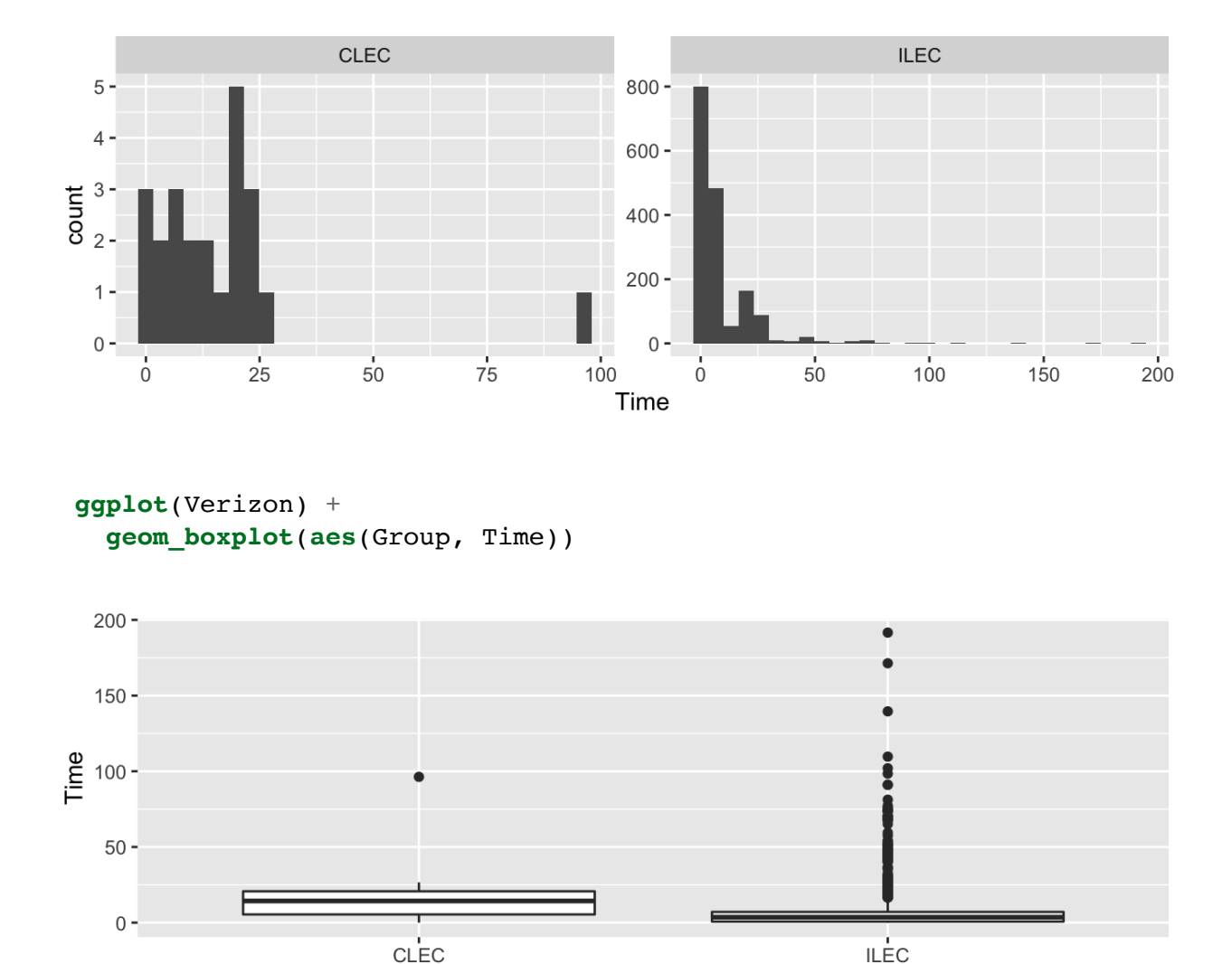

## Group

## 1.5 Bootstrapping CIs

There are many bootstrapping packages in R, we will use the boot package. The function boot generates  $R$  resamples of the data and computes the desired statistic(s) for each sample. This function requires 3 arguments:

- 1. data  $=$  the data from the original sample (data.frame or matrix).
- 2. statistic  $=$  a function to compute the statistic from the data where the first argument is the data and the second argument is the indices of the obervations in the boostrap sample.
- 3.  $R =$  the number of bootstrap replicates.

```
library(boot) # package containing the bootstrap function
mean_func <- function(x, idx) {
  mean(x[idx])
}
ilec times <- Verizon[Verizon$Group == "ILEC", ]$Time
boot.ilec <- boot(ilec_times, mean_func, 2000)
plot(boot.ilec)
```
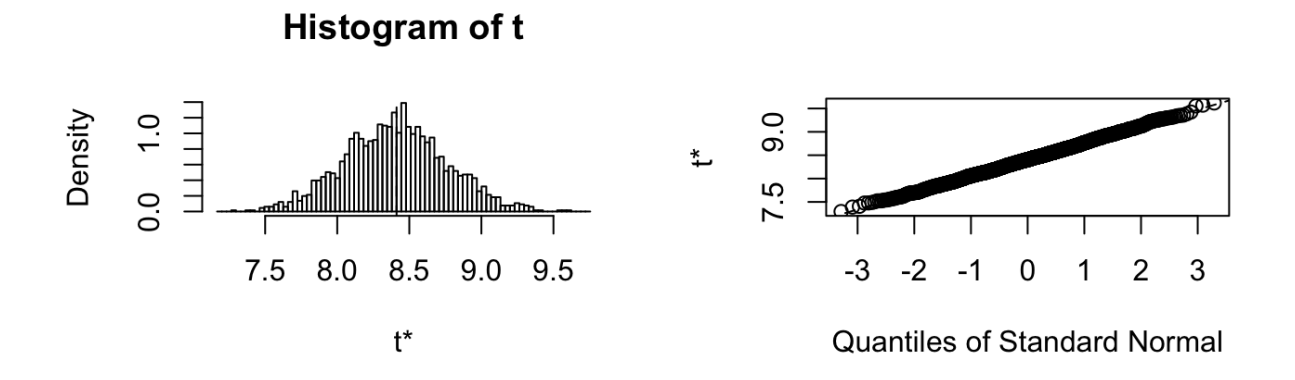

If we want to get Bootstrap CIs, we can use the boot.ci function to generate the 5 different nonparamteric bootstrap confidence intervals.

```
## BOOTSTRAP CONFIDENCE INTERVAL CALCULATIONS
## Based on 2000 bootstrap replicates
##
# CALL :
## boot.ci(boot.out = boot.ilec, conf = 0.95, type = c("perc", "basic",
boot.ci(boot.ilec, conf = .95, type = c("perc", "basic", "norm",
 "bca"))
```

```
## "norm", "bca"))
##
## Intervals :
## Level Normal Basic
## 95% ( 7.719, 9.114 ) ( 7.709, 9.119 )
##
## Level Percentile BCa
## 95% ( 7.704, 9.114 ) ( 7.752, 9.164 )
## Calculations and Intervals on Original Scale
## [1] 7.709670 9.104182
## [1] 7.719039 9.113551
## 2.5% 97.5%
## 7.707656 9.111150
## 97.5% 2.5%
## 7.712071 9.115565
## we can do some of these on our own
## normal
mean(boot.ilec; t) + c(-1, 1) * qnorm(.975) * sd(boot.ilec;
## normal is bias corrected
2*mean(ilec_time) - (mean(boot.ilec, t - c(-1,1)*qnorm(.975)*sd(boot.ilec$t))
## percentile
quantile(boot.ilec$t, c(.025, .975))
## basic
2*mean(ilec_times) - quantile(boot.ilec$t, c(.975, .025))
```
To get the studentized bootstrap CI, we need our statistic function to also return the variance of  $\hat{\theta}$ .

```
## BOOTSTRAP CONFIDENCE INTERVAL CALCULATIONS
## Based on 2000 bootstrap replicates
##
# CALL :
## boot.ci(boot.out = boot.ilec_2, conf = 0.95, type = "stud")
##
## Intervals :
## Level Studentized
\# 95% ( 7.733, 9.231 )
## Calculations and Intervals on Original Scale
mean var func \leq function(x, idx) {
 c(mean(x[idx]), var(x[idx])/length(idx))
}
boot.ilec_2 <- boot(ilec_times, mean_var_func, 2000)
boot.ci(boot.ilec 2, conf = .95, type = "stud")
```
Which CI should we use?

## 1.6 Bootstrapping for the difference of two means

Given iid draws of size  $n$  and  $m$  from two populations, to compare the means of the two groups using the bootstrap,

The function two.boot in the simpleboot package is used to bootstrap the difference between univariate statistics. Use the bootstrap to compute the shape, bias, and bootstrap sample error for the samples from the Verizon data set of CLEC and ILEC customers.

```
library(simpleboot)
clec times <- Verizon[Verizon$Group == "CLEC",]$Time
diff means.boot \leq two.boot(ilec times, clec times, "mean", R = 2000)
ggplot() +
  geom_histogram(aes(diff_means.boot$t)) +
  xlab("mean(ilec) - mean(clec)")
qqnorm(diff_means.boot$t)
qqline(diff_means.boot$t)
```
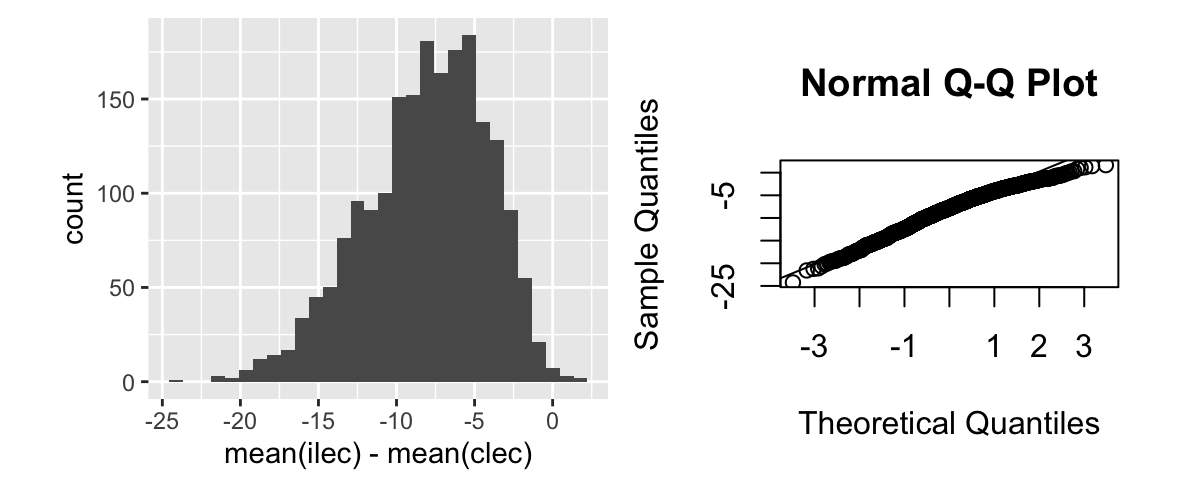

# Your turn: estimate the bias and se of the sampling distribution

Which confidence intervals should we use?

# Your turn: get the chosen CI using boot.ci

Is there evidence that

$$
H_0: \mu_1-\mu_2=0\\ H_a: \mu_1-\mu_2<0
$$

is rejected?

# 2 Parametric Bootstrap

In a nonparametric bootstrap, we

In a parametric bootstrap,

For both methods,

## 2.1 Bootstrapping for linear regression

Consider the regression model  $Y_i = \boldsymbol{x}_i^T \boldsymbol{\beta} + \epsilon_i, i = 1, ..., n$  with  $\epsilon_i \stackrel{iid}{\sim} N(0, \sigma^2)$ .

Two approaches for bootstrapping linear regression models –

1.

2.

#### 2.1.1 Bootstrapping the residuals

- 1. Fit the regression model using the original data
- 2. Compute the residuals from the regression model,

$$
\hat{\epsilon}_{\,i}=y_i-\hat{y}_{\,i}=y_i-\boldsymbol{x}_i^T\hat{\boldsymbol{\beta}},\quad i=1,\ldots,n
$$

- 3. Sample  $\hat{\epsilon}_1^*, \ldots, \hat{\epsilon}_n^*$  with replacement from  $\hat{\epsilon}_1, \ldots, \hat{\epsilon}_n$ .
- 4. Create the bootstrap sample

$$
y_i^*=\boldsymbol{x}_i^T\hat{\boldsymbol{\beta}}+\epsilon_i^*,\quad i=1,\ldots,n
$$

- 5. Estimate  $\hat{\boldsymbol{\beta}}^*$
- 6. Repeat steps 2-4 B times to create B bootstrap estimates of  $\hat{\beta}$ .

#### Assumptions:

## 2.1.2 Paired bootstrapping

Resample  $z_i^* = (y_i, x_i)^*$  from the empirical distribution of the pairs  $(y_i, x_i)$ .

#### Assumptions:

## 2.1.3 Which to use?

- 1. Standard inferences -
- 2. Bootstrapping the residuals -

3. Paired bootstrapping -

# Your Turn

This data set is the Puromycin data in R. The goal is to create a regression model about the rate of an enzymatic reaction as a function of the substrate concentration.

**head**(Puromycin)

## conc rate state ## 1 0.02 76 treated ## 2 0.02 47 treated ## 3 0.06 97 treated ## 4 0.06 107 treated ## 5 0.11 123 treated ## 6 0.11 139 treated

**dim**(Puromycin)

## [1] 23 3

```
ggplot(Puromycin) +
 geom_point(aes(conc, rate))
```

```
ggplot(Puromycin) +
 geom_point(aes(log(conc), (rate)))
```
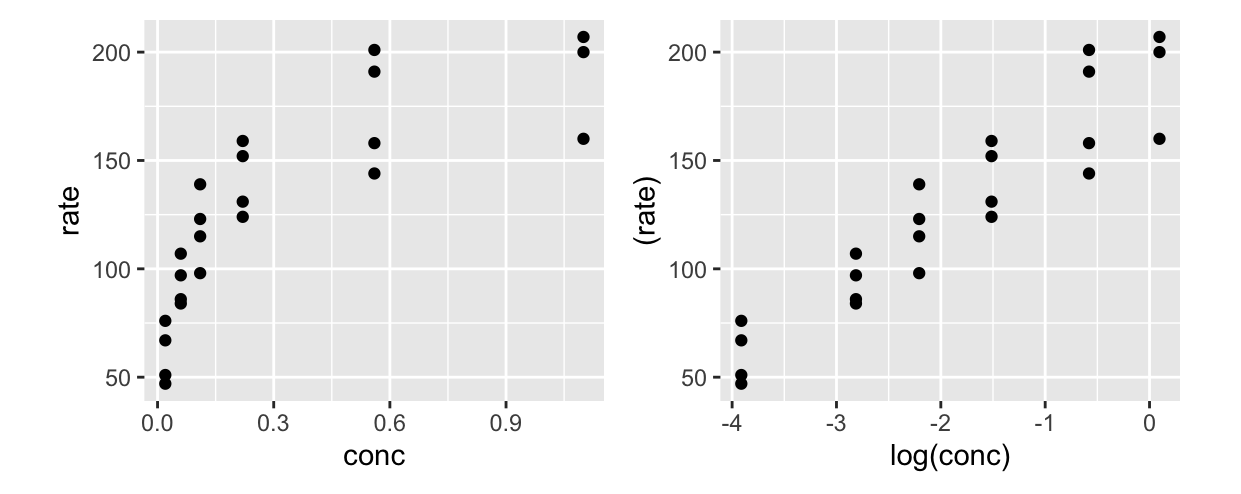

#### 2.1.4 Standard regression

```
##
## Call:
\# lm(formula = rate ~ conc, data = Puromycin)
##
## Residuals:
## Min 1Q Median 3Q Max
## -49.861 -15.247 -2.861 15.686 48.054
##
## Coefficients:
# Estimate Std. Error t value Pr(>|t|)
## (Intercept) 93.92 8.00 11.74 1.09e-10 ***
## conc 105.40 16.92 6.23 3.53e-06 ***
## ---
## Signif. codes: 0 '***' 0.001 '**' 0.01 '*' 0.05 '.' 0.1 ' ' 1
##
## Residual standard error: 28.82 on 21 degrees of freedom
## Multiple R-squared: 0.6489, Adjusted R-squared: 0.6322
## F-statistic: 38.81 on 1 and 21 DF, p-value: 3.526e-06
## 2.5 % 97.5 %
## (Intercept) 77.28643 110.5607
## conc 70.21281 140.5832
##
## Call:
\# lm(formula = rate ~ log(conc), data = Puromycin)
##
m0 \leq -\ln(\text{rate} \sim \text{conc}, \text{data} = \text{Puromycin})plot(m0)
summary(m0)
confint(m0)
m1 < - \ln(\text{rate} \sim \log(\text{conc}), data = Puromycin)
plot(m1)
summary(m1)
```

```
## Residuals:
## Min 1Q Median 3Q Max
## -33.250 -12.753 0.327 12.969 30.166
##
## Coefficients:
# Estimate Std. Error t value Pr(>|t|)
## (Intercept) 190.085 6.332 30.02 < 2e-16 ***
## log(conc) 33.203 2.739 12.12 6.04e-11 ***
## ---
## Signif. codes: 0 '***' 0.001 '**' 0.01 '*' 0.05 '.' 0.1 ' ' 1
##
## Residual standard error: 17.2 on 21 degrees of freedom
## Multiple R-squared: 0.875, Adjusted R-squared: 0.869
## F-statistic: 146.9 on 1 and 21 DF, p-value: 6.039e-11
```
**confint**(m1)

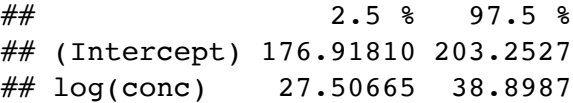

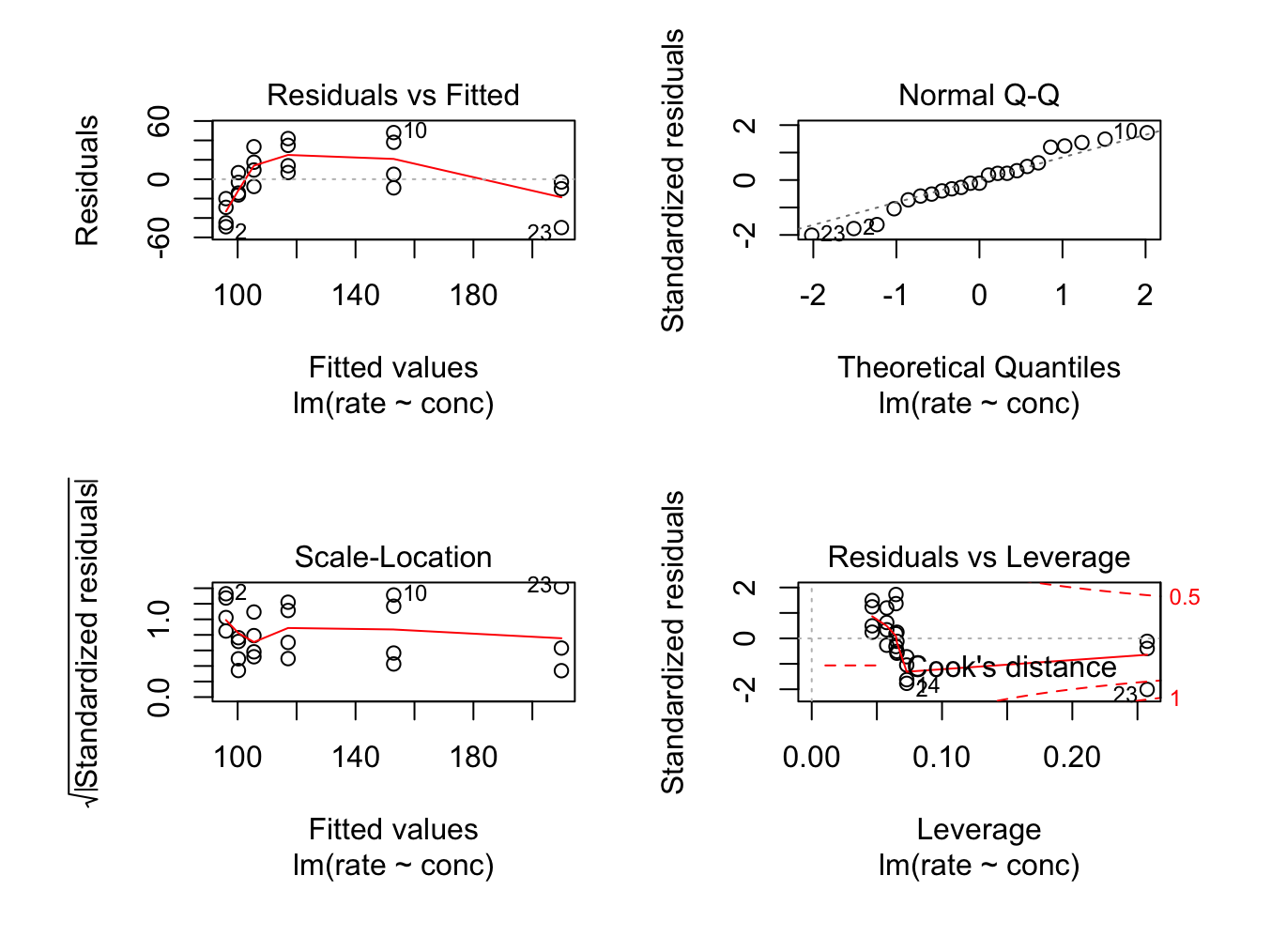

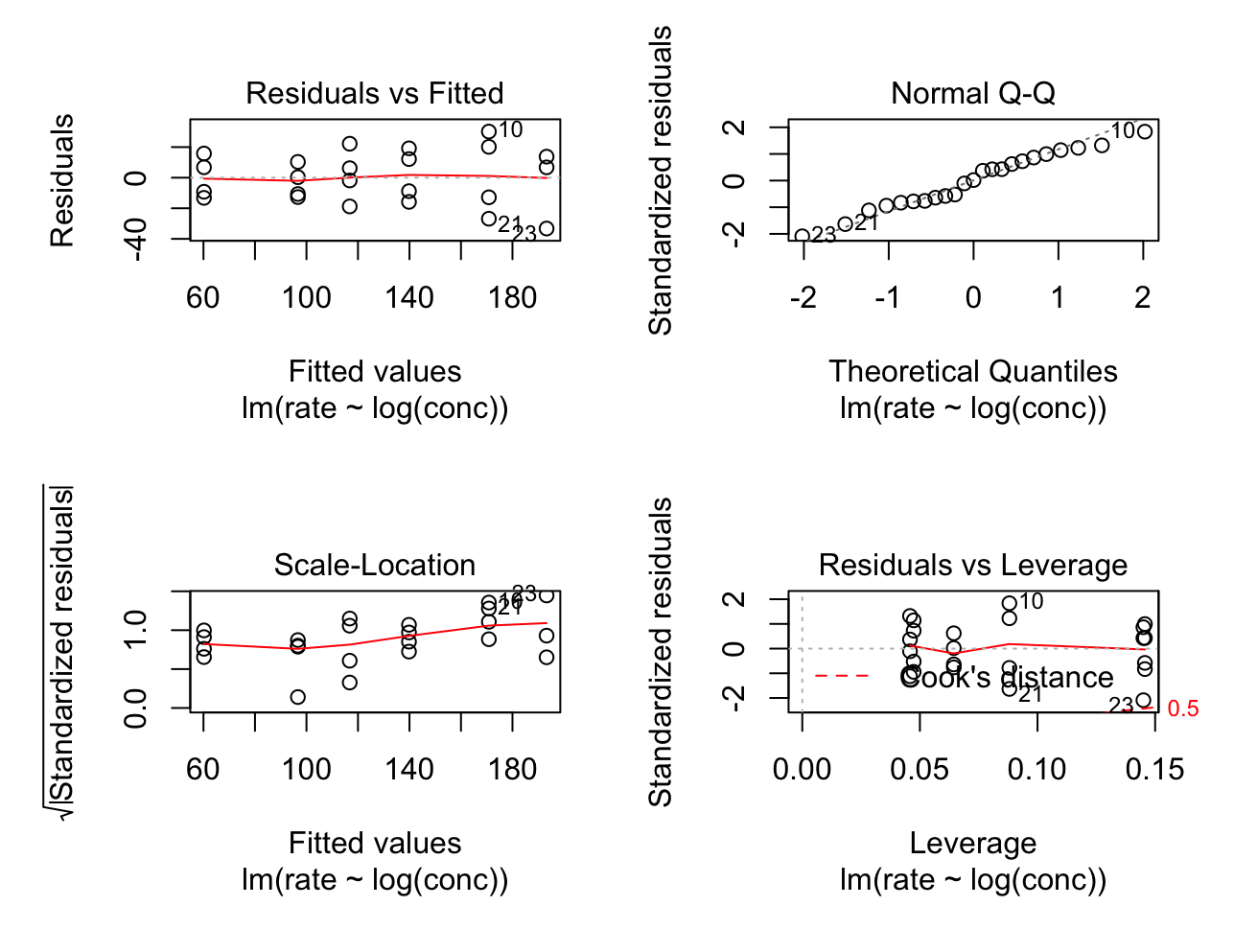

#### 2.1.5 Paired bootstrap

```
# Your turn
library(boot)
reg_func <- function(dat, idx) {
  # write a regression function that returns fitted beta
}
# use the boot function to get the bootstrap samples
# examing the bootstrap sampling distribution, make histograms
# get confidence intervals for beta_0 and beta_1 using boot.ci
```
#### 2.1.6 Bootstrapping the residuals

```
# Your turn
library(boot)
reg_func_2 <- function(dat, idx) {
  # write a regression function that returns fitted beta
 # from fitting a y that is created from the residuals
}
# use the boot function to get the bootstrap samples
# examing the bootstrap sampling distribution, make histograms
# get confidence intervals for beta_0 and beta_1 using boot.ci
```